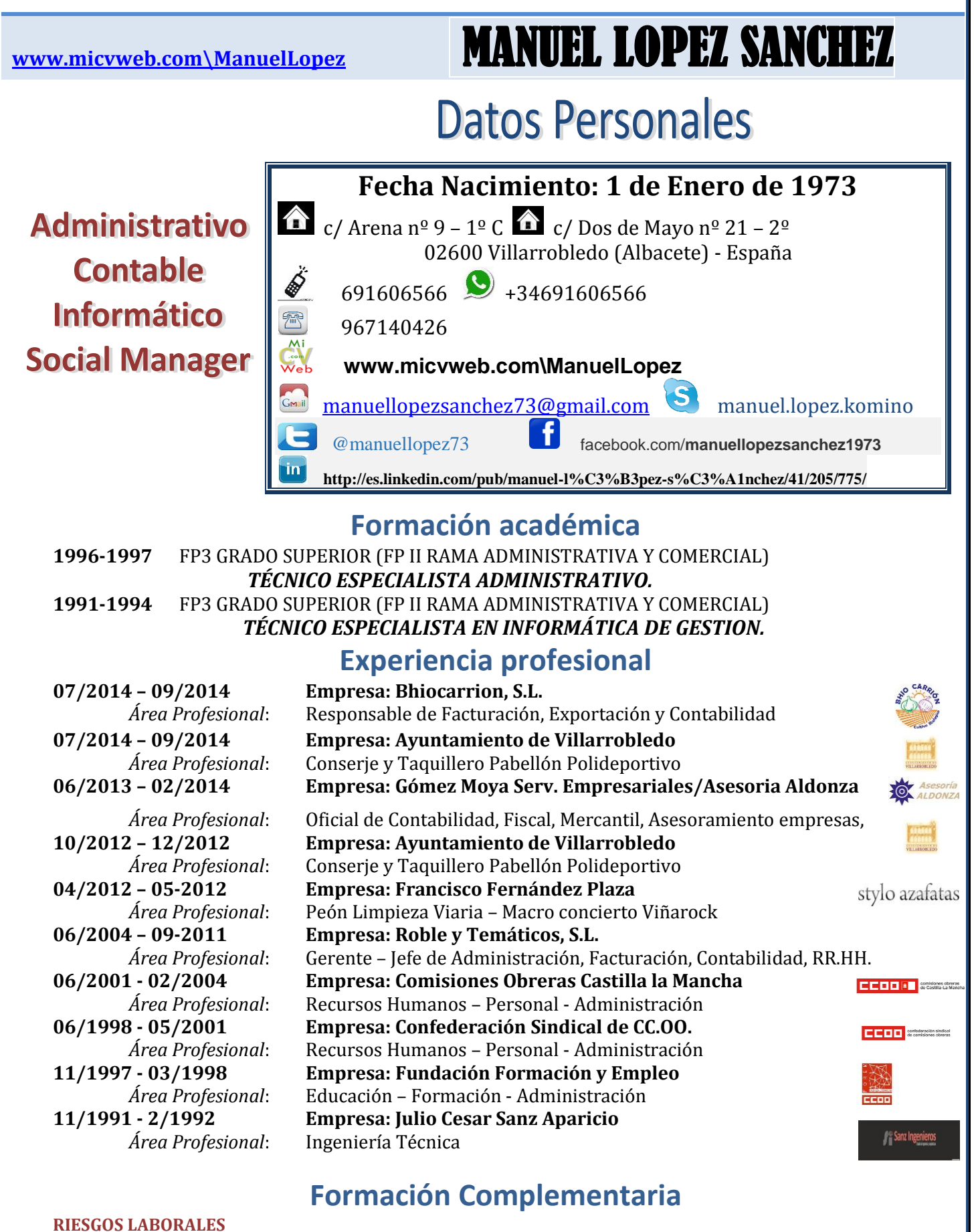

**2001 (300 horas) Técnico Nivel Intermedio Prevención de Riesgos laborares**

**CONTABILIDAD, ECONOMIA, MERCANTIL, FISCAL Y RELACIONADOS CON LA EMPRESA 2014 (60 horas) Gestion Empresarial**

# **[www.micvweb.com\ManuelLopez](http://www.micvweb.com/ManuelLopez)** MANUEL LOPEZ SANCHEZ

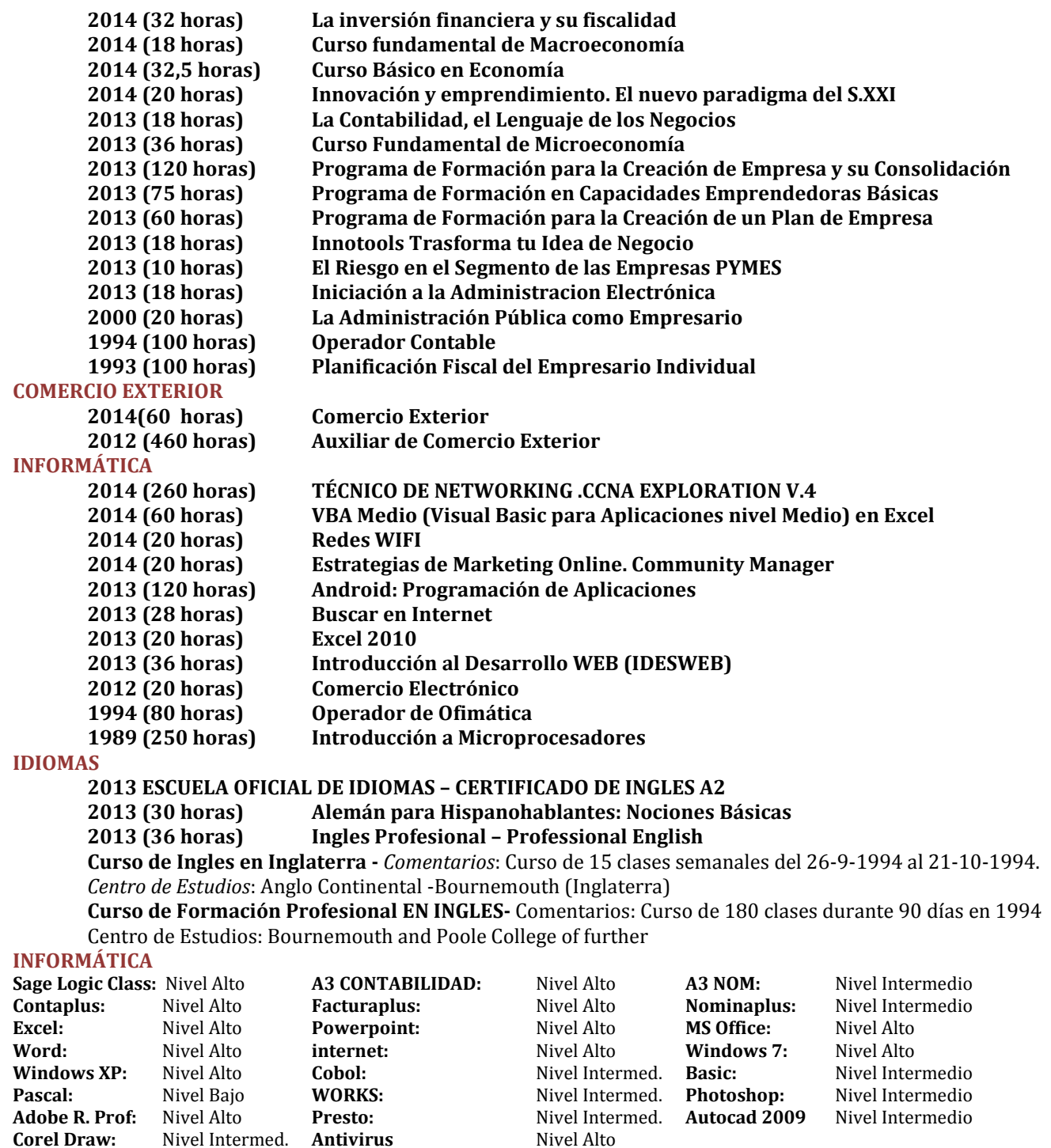

**Recuperación ficheros:** Nivel Alto **Reparación y Mant. Ordenadores:** Nivel Alto

**Programa Gest. Restaurantes, Y otros muchos programas**

## **CARNET DE CONDUCIR**

# - **Dispongo del Carnet de Conducir B, A y A1, Vehículo Propio**

### **DISPONIBILIDAD:**

Estoy dispuesto a viajar, trabajar fuera de mi región y en el extranjero.

# **OBJETIVOS PROFESIONALES:**

Tengo como objetivo consolidar mi puesto de trabajo, mediante el trabajo duro y honesto, aplicando mis conocimientos y esfuerzo a la empresa. Debido a mi disponibilidad, no tengo problema en viajar y adaptarme a las necesidades de la empresa.